# **Załącznik nr 1**

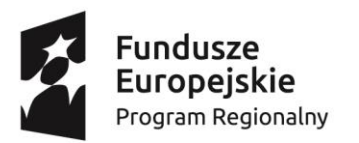

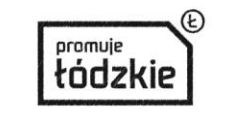

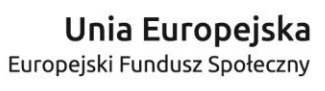

 $*_{\star}$ 

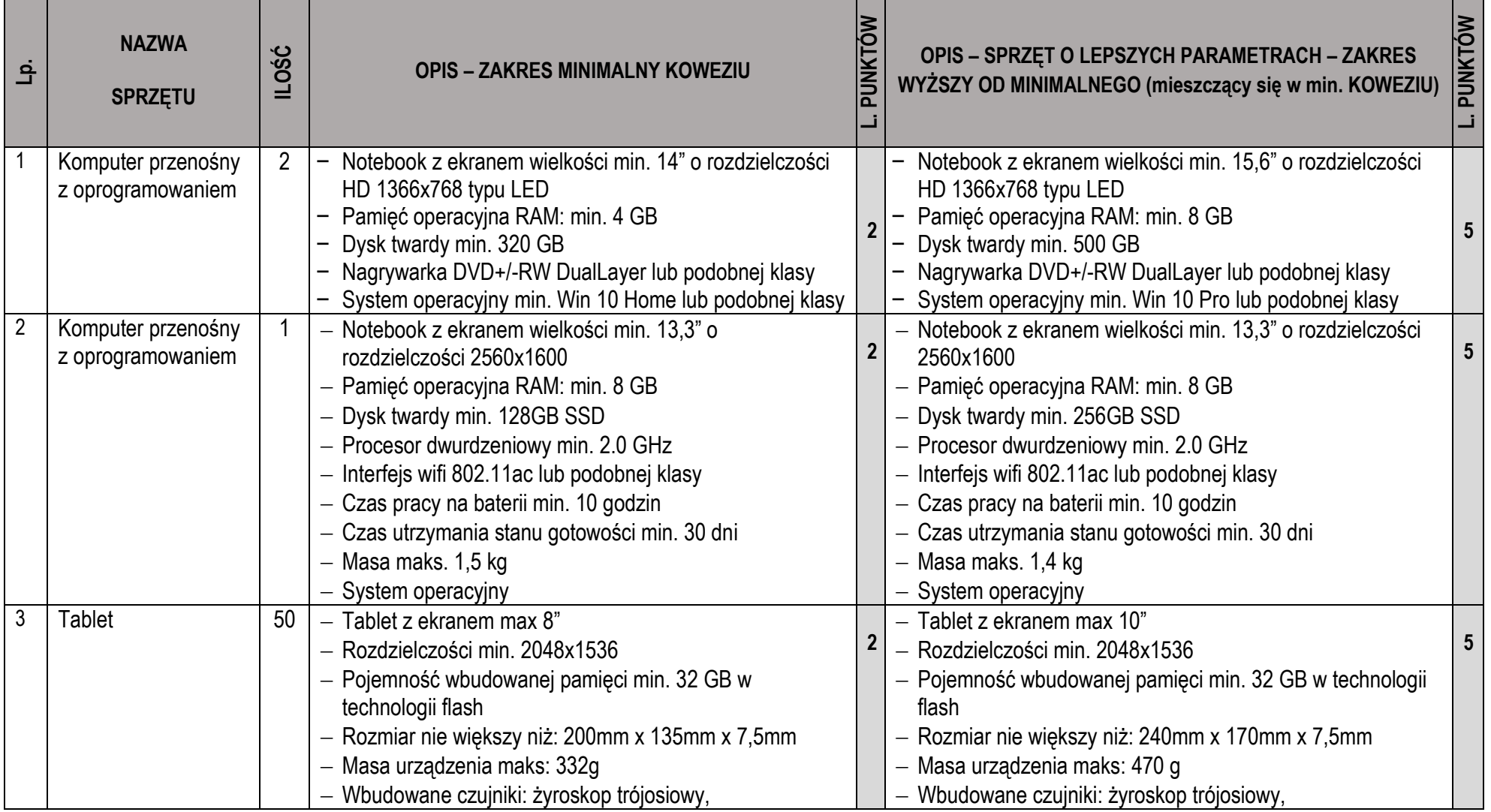

## **Załącznik nr 1**

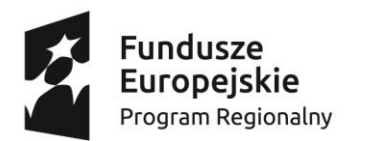

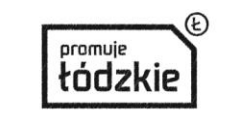

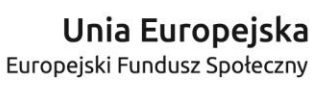

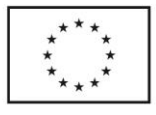

**5**

**Projekt "Tabletowa szkoła – nauczanie wspomagane narzędziami TIK w Szkole Podstawowej Nr 130 w Łodzi" współfinansowany ze środków Unii Europejskiej w ramach Europejskiego Funduszu Społecznego - Regionalnego Programu Operacyjnego Województwa Łódzkiego na lata 2014-2020** przyspieszeniomierz, czujnik oświetlenia zewnętrznego Moduł wifi: 802.11a/b/g/n dwa kanały 2,4 GHz i 5 GHz lub podobnej klasy - Moduł bluetooth 4.0 lub nowszy Przednia kamera o rozdzielczości min. 1,2 MP Tylna kamera o rozdzielczości min. 5,0 MP Wideo poklatkowe ze stabilizacją obrazu Jedno złącze do ładowania i synchronizacji danych z komputerem System producenta sprzętu Wbudowane aplikacje producenta sprzętu do: poczty, przeglądarka stron internetowych, edytor tekstu, aplikacja do tworzenia arkuszy kalkulacyjnych, do obróbki zdjeć, do tworzenia i edycji filmów, do tworzenia prezentacji, do tworzenia i obróbki muzyki. Sprzęt przygotowany do specjalnych potrzeb ucznia Aplikacja, która pomaga nauczycielom organizować proces dydaktyczny, dzielić się pracą i zarządzać urządzeniami uczniów Możliwość przydzielenia tabletu dowolnemu uczniowi w klasie Możliwość identyfikacji tabletu za pomocą zdjęcia Uruchomienie swojego profilu za pomocą indywidualnego PINu. Czas pracy na baterii min. 10 godzin przyspieszeniomierz, czujnik oświetlenia zewnętrznego Moduł wifi: 802.11a/b/g/n/ac dwa kanały 2,4 GHz i 5 GHz lub podobnej klasy Moduł bluetooth 4.2 lub nowszy Przednia kamera o rozdzielczości min. 1,2 MP Tylna kamera o rozdzielczości min. 8,0 MP Wideo poklatkowe ze stabilizacją obrazu Jedno złacze do ładowania i synchronizacji danych z komputerem System producenta sprzętu Wbudowane aplikacje producenta sprzętu do: poczty, przeglądarka stron internetowych, edytor tekstu, aplikacja do tworzenia arkuszy kalkulacyjnych, do obróbki zdjęć, do tworzenia i edycji filmów, do tworzenia prezentacji, do tworzenia i obróbki muzyki. Sprzęt przygotowany do specjalnych potrzeb ucznia Aplikacja, która pomaga nauczycielom organizować proces dydaktyczny, dzielić się pracą i zarządzać urządzeniami uczniów Możliwość przydzielenia tabletu dowolnemu uczniowi w klasie Możliwość identyfikacji tabletu za pomocą zdjęcia Uruchomienie swojego profilu za pomocą indywidualnego PINu. Czas pracy na baterii min. 10 godzin 4 Projektor 2 | 2 | Technologia min. 3LCD Rozdzielczość min. WXGA 1280x800, Stosunek kontrastu min. 12000:1, **2** Technologia min. 3LCD Rozdzielczości min. WXGA 1280x800, Stosunek kontrastu min. 15000:1

# **Załącznik nr 1**

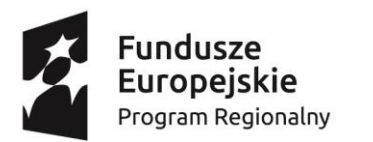

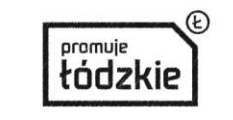

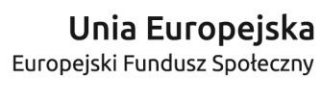

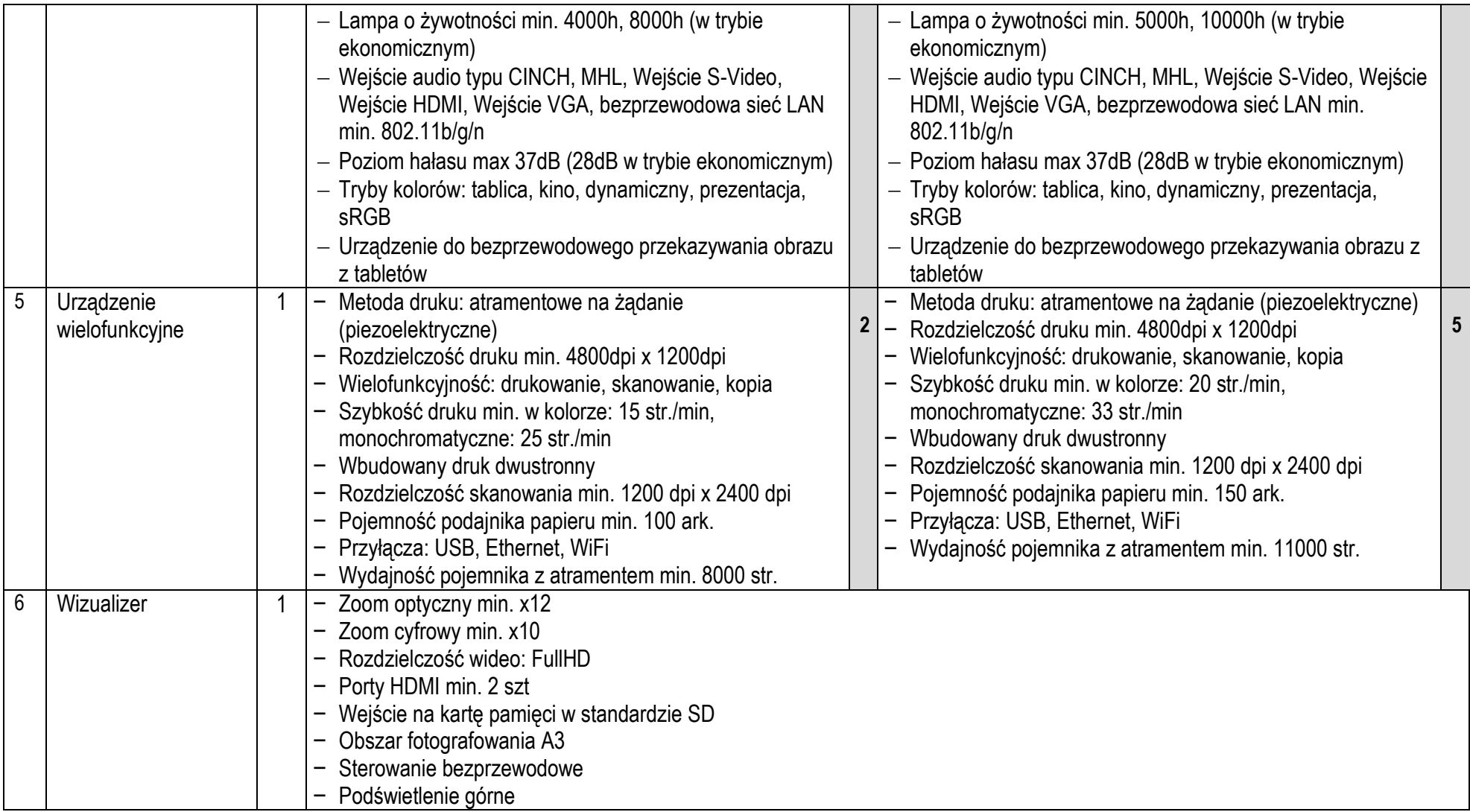

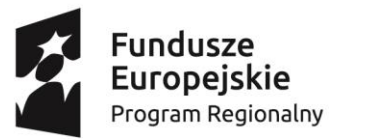

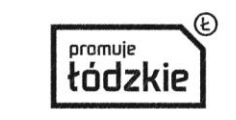

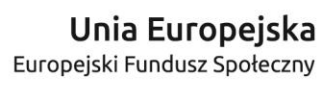

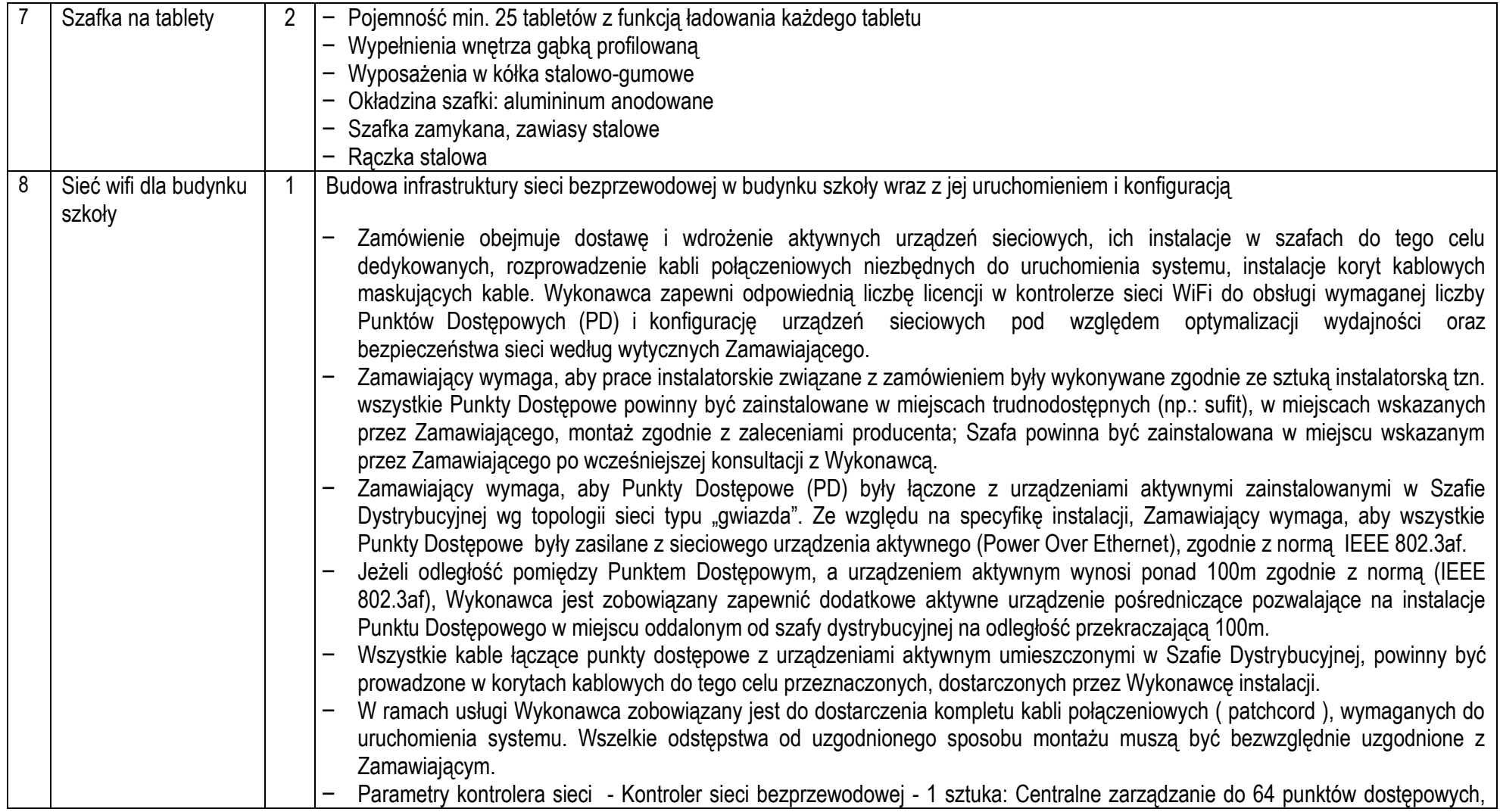

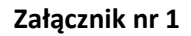

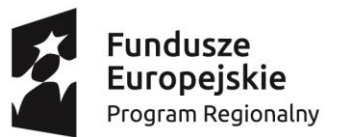

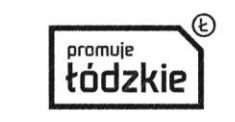

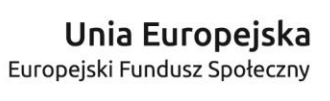

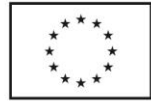

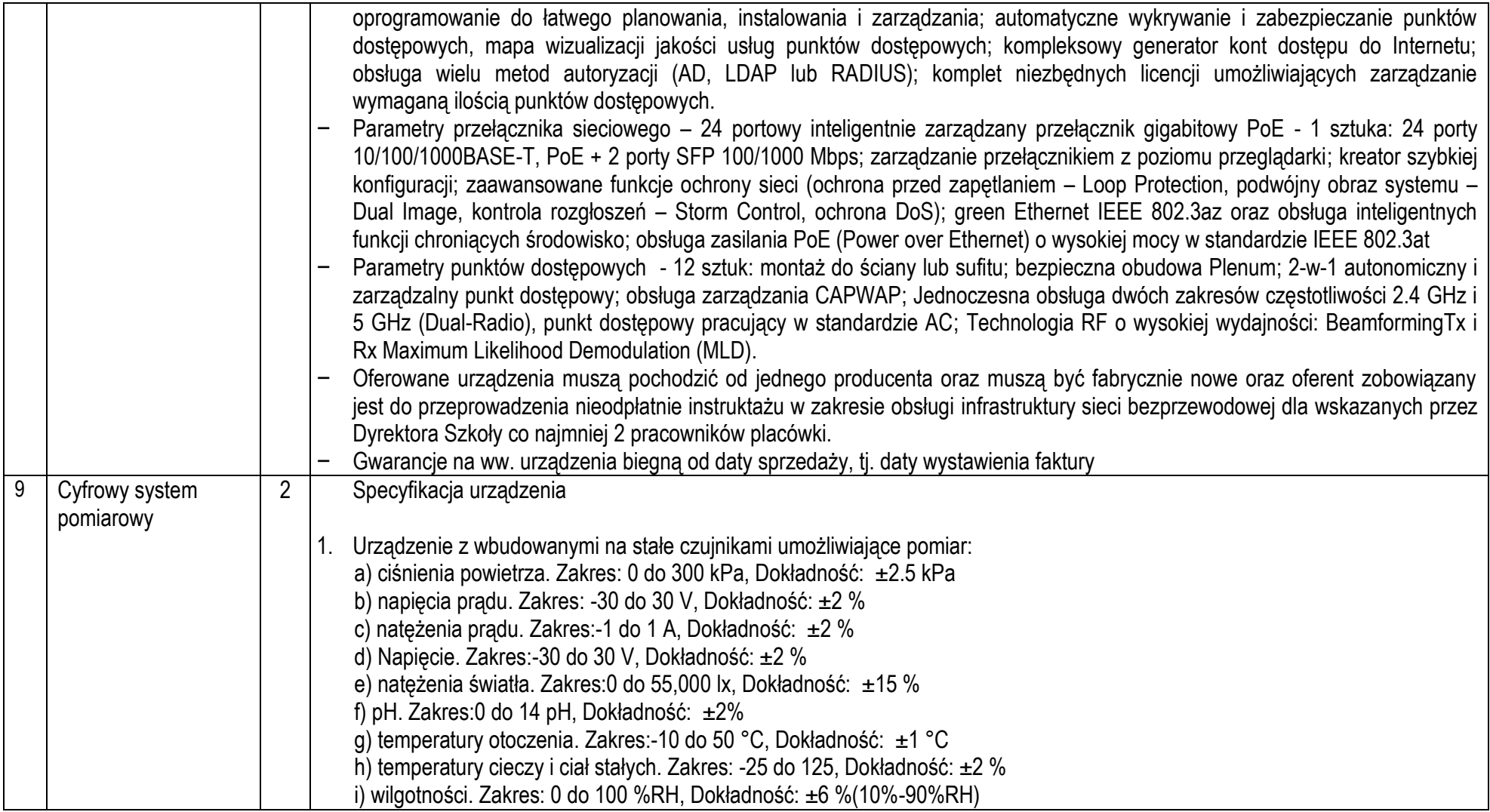

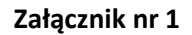

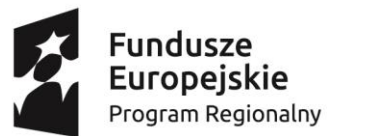

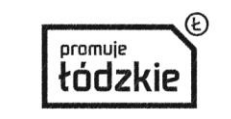

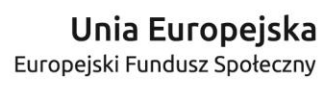

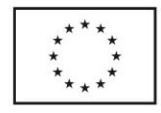

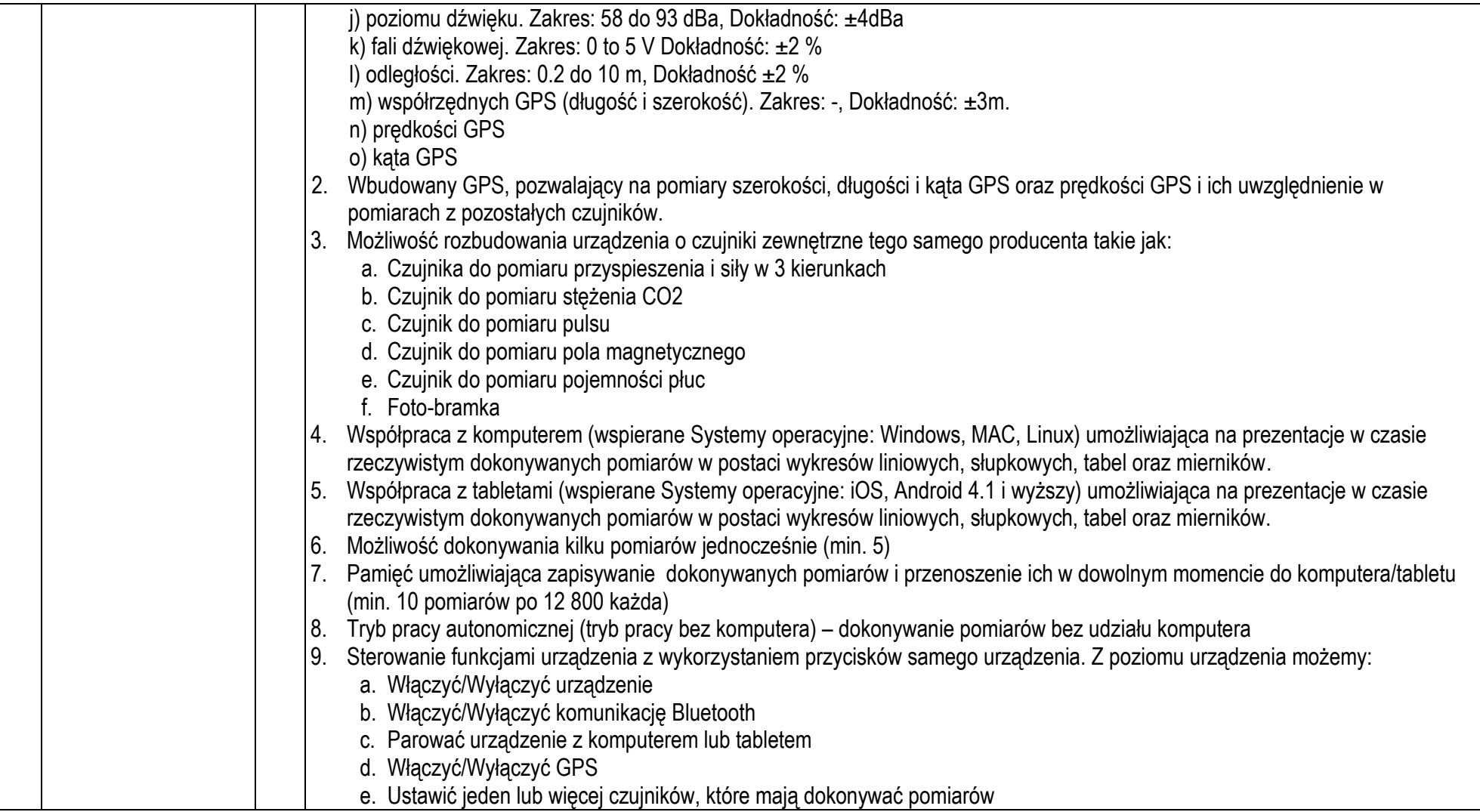

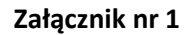

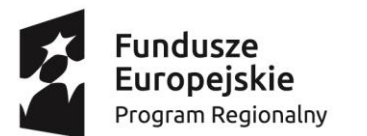

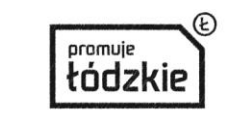

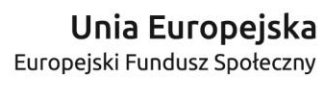

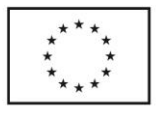

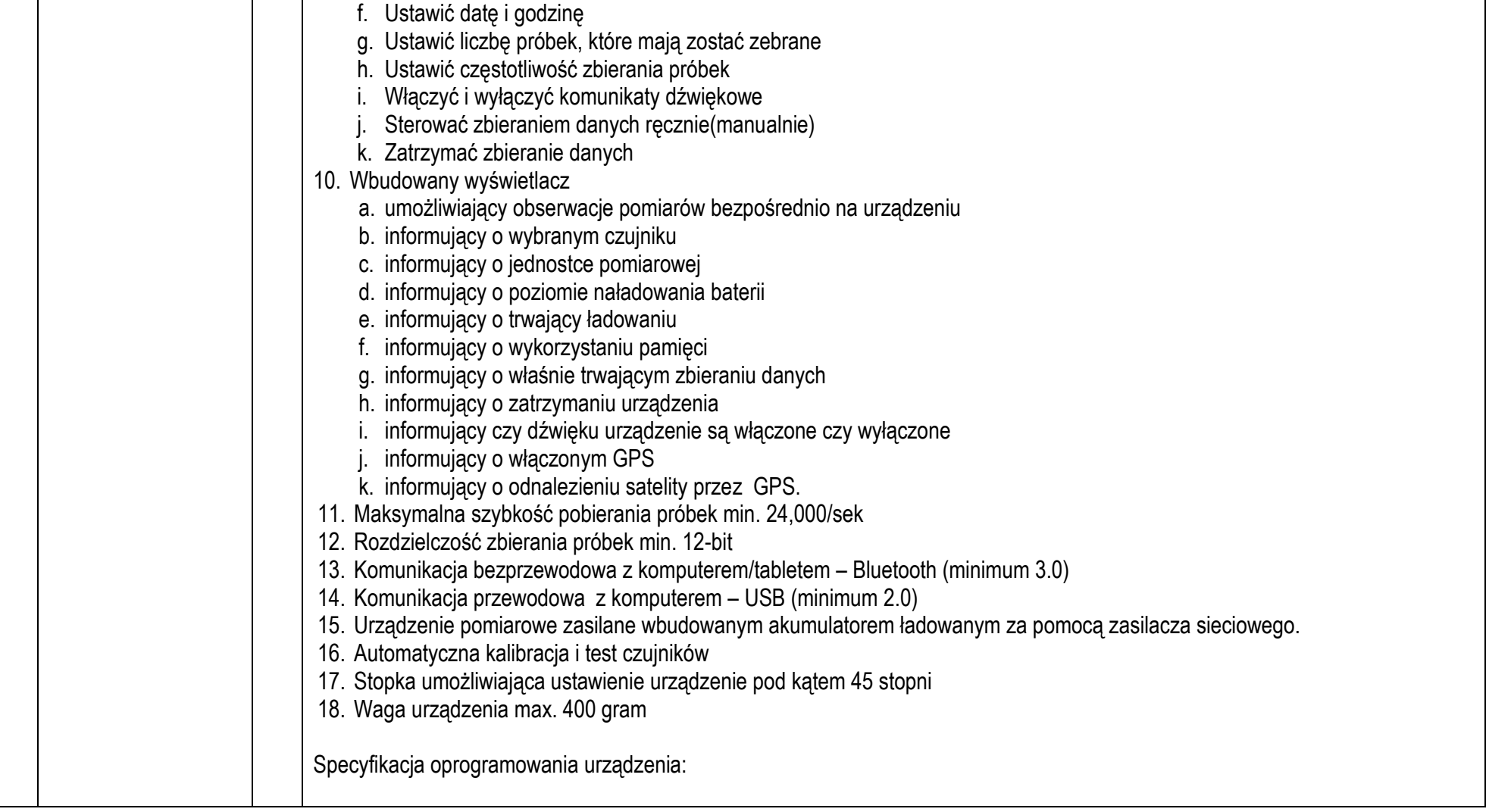

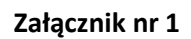

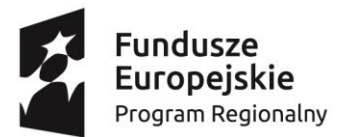

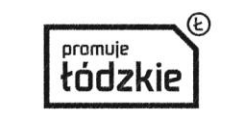

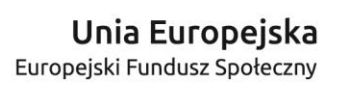

\*<br>\*<br>\*<br>\*<br>\*<br>\*

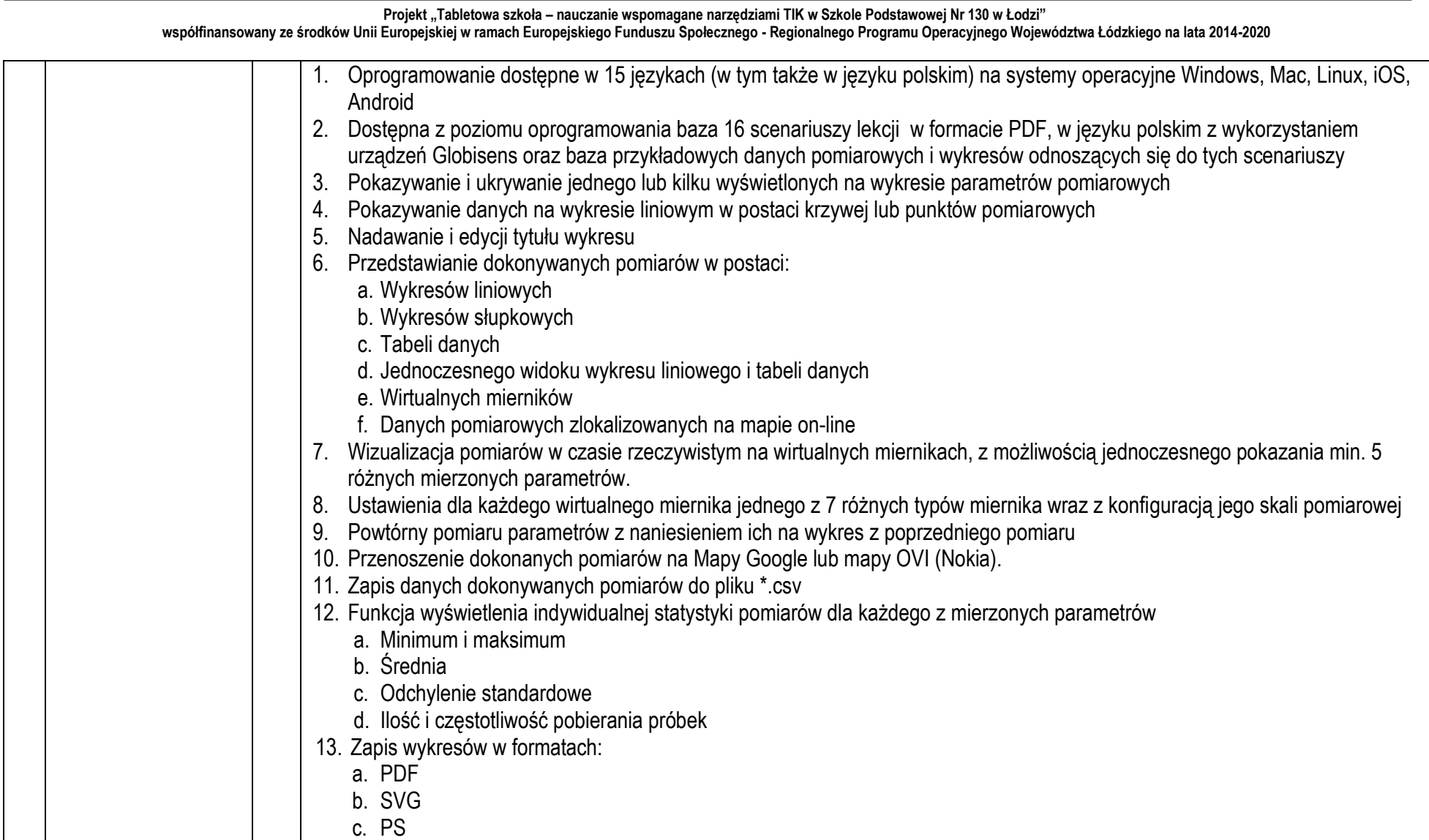

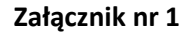

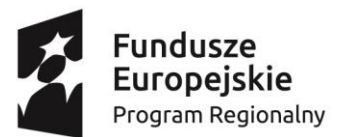

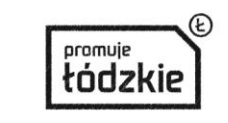

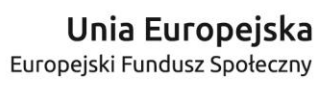

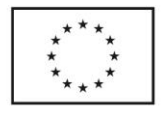

**Projekt "Tabletowa szkoła – nauczanie wspomagane narzędziami TIK w Szkole Podstawowej Nr 130 w Łodzi" współfinansowany ze środków Unii Europejskiej w ramach Europejskiego Funduszu Społecznego - Regionalnego Programu Operacyjnego Województwa Łódzkiego na lata 2014-2020** d. BMP, ICO, JPEG, JPG, PNG, PPM, TIF, TIFF, XBM, XPM 14. Drukowanie wykresów liniowych, słupkowych, tabel oraz wykresów liniowych i tabel 15. Funkcja przybliżania (zoomowania) 16. Dodawanie znaczników wskazujących konkretne wartości na wykresie z możliwością ich przenoszenie wzdłuż wykresu. 17. Dodawanie adnotacji tekstowych i w postaci zdjęć. 18. Wycinanie z wykresu zaznaczonego fragmentu . 19. Funkcja wyświetlenia wykresu uwzględniającego relacje pomiędzy dowolnymi parametrami wykonanego pomiaru (wykres może pokazywać zmianę jednego parametru w funkcji drugiego) 20. Wbudowane funkcje matematyczne do analizy i wizualizacji wykresów liniowych a. Regresja liniowa b. Regresja kwadratowa c. Analiza częstotliwości d. Pochodne e. Całki f. Nachylenie krzywej g. Funkcja wygładzania krzywej 21. Konfiguracja urządzenia pomiarowego bezpośrednio z programu obejmująca: a. Listę aktualnie używanych do pomiaru czujników b. Częstotliwość próbkowania c. Ilość pobieranych automatycznie próbek d. Włączenie lub wyłączenie modułu GPS e. Włączenie lub wyłączenie komunikacji Bluetooth. 22. Pobierania do komputera doświadczeń zapisanych w pamięci urządzenia 23. Ręczna kalibracja czujnika temperatury otoczenia z poziomu oprogramowania zainstalowanego na komputerze lub tablecie 24. Aktualizacja oprogramowania firmware urządzenia pomiarowego z poziomu oprogramowania 25. Usuwanie przeprowadzonych wcześniej pomiarów z pamięci urządzenia pomiarowego z poziomu oprogramowania . 10 Waga laboratoryjna 5 Precyzyjna waga laboratoryjna, elektroniczna, przeznaczona szczególnie do celów dydaktycznych. Posiada funkcję tarowania. Zasilana bateryjnie (1 x 9V lub 2 x 1.5V) z funkcją automatycznego wyłączania po kilku minutach "bezruchu" (oszczędzanie baterii).

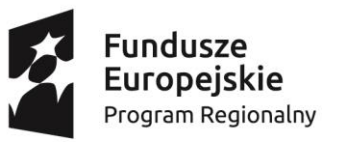

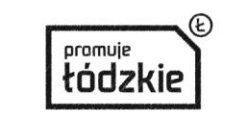

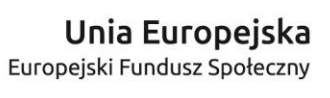

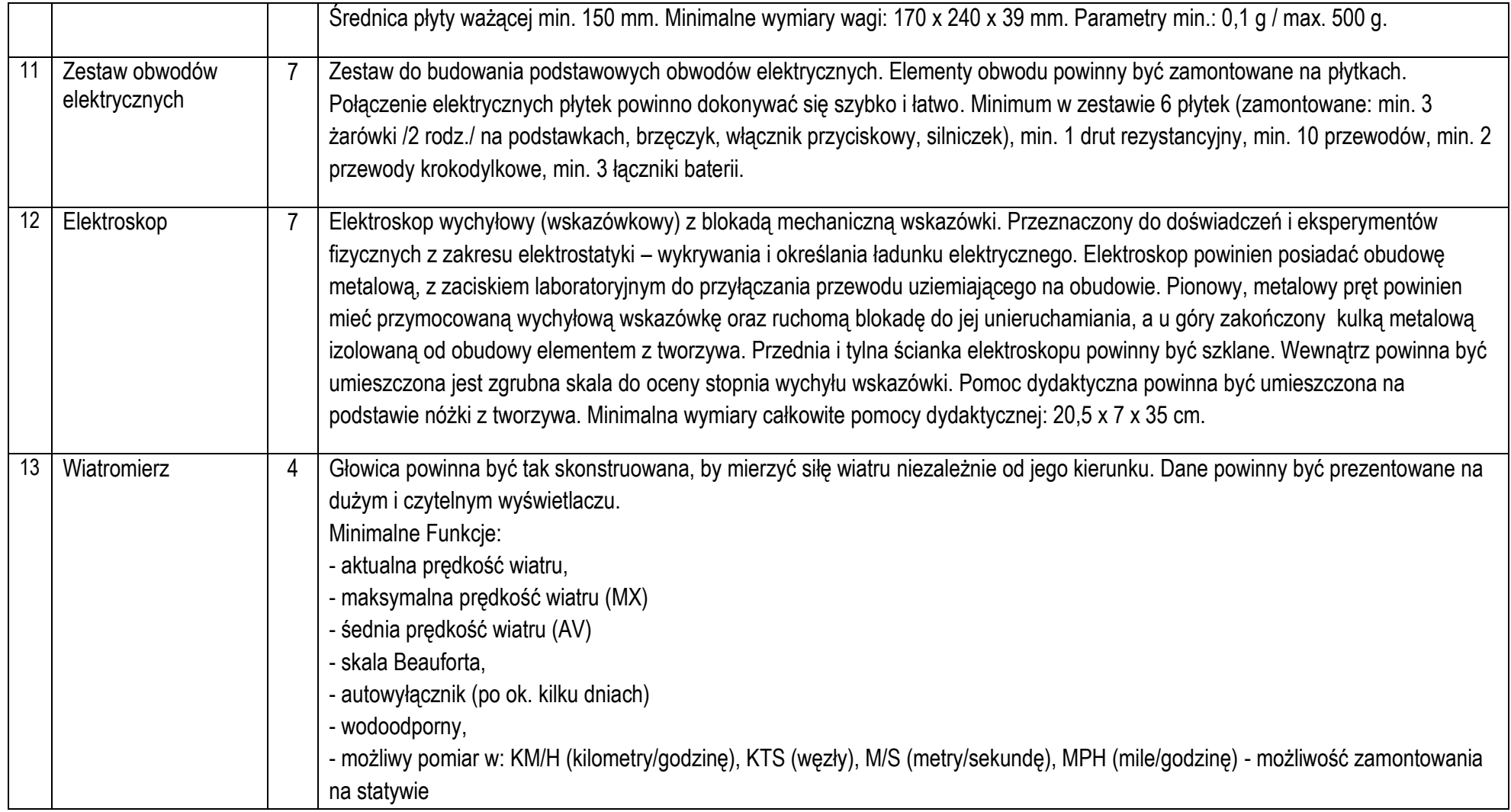

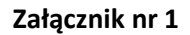

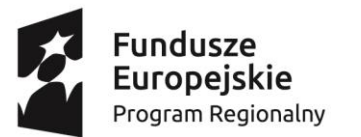

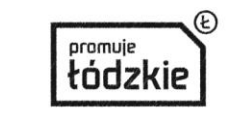

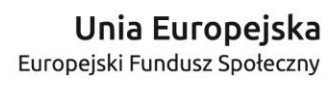

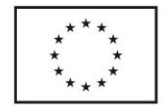

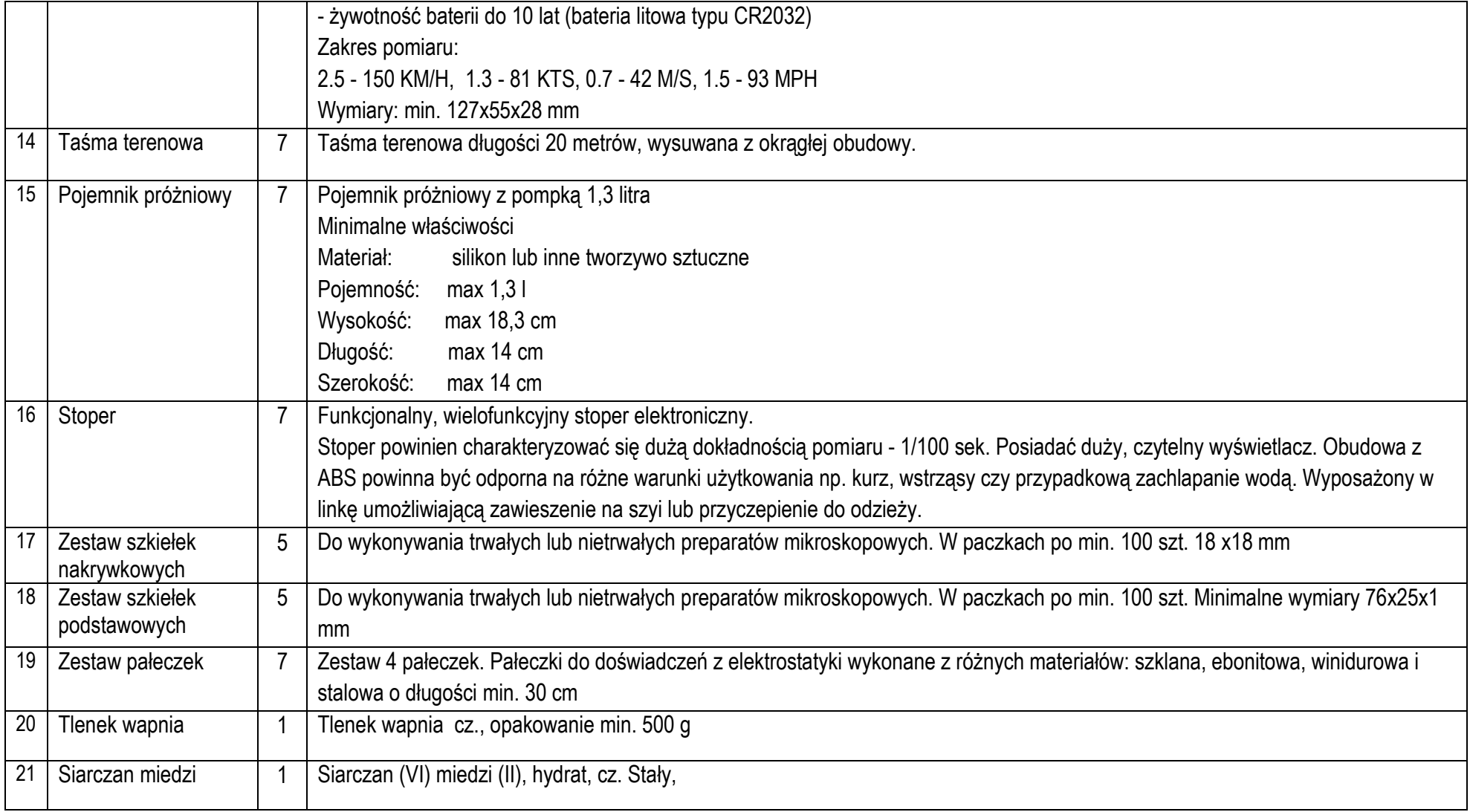

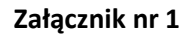

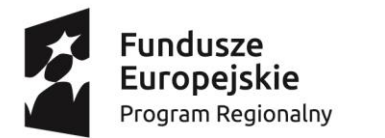

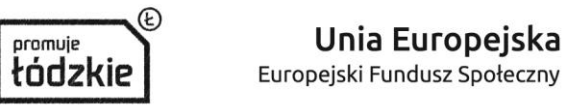

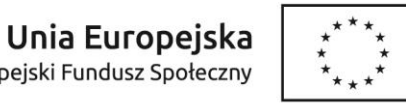

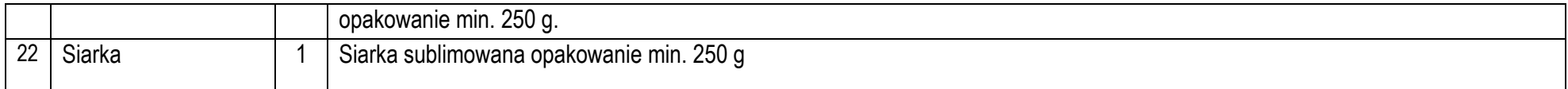